### SWI-Prolog: XPCE, XML, ODBC

Tomasz Nowak

Kraków, 16 stycznia 2007

<span id="page-0-0"></span>Tomasz Nowak [SWI-Prolog: XPCE, XML, ODBC](#page-44-0)

## Plan prezentacji

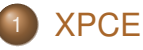

- [Wprowadzenie do XPCE](#page-2-0)
- **[Charakterystyka XPCE](#page-4-0)**
- Pomocne narzedzia

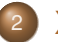

#### **[XML](#page-19-0)**

- [SWI-Prolog SGML/XML parser](#page-19-0)
- **[Parsowanie dokumentu XML](#page-21-0)**
- [Lista predykatów](#page-25-0)

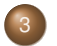

#### <sup>3</sup> [ODBC](#page-35-0)

- Wstep
- Połaczenie Prologa z PostgreSQL
- [Podstawowe predykaty](#page-39-0)

<span id="page-2-0"></span>[Wprowadzenie do XPCE](#page-2-0) [Charakterystyka XPCE](#page-4-0) Pomocne narzedzia

### Plan prezentacji

- **[XPCE](#page-2-0)** 
	- [Wprowadzenie do XPCE](#page-2-0)
	- [Charakterystyka XPCE](#page-4-0)
	- Pomocne narzedzia
	- **[XML](#page-19-0)** 
		- [SWI-Prolog SGML/XML parser](#page-19-0)
		- [Parsowanie dokumentu XML](#page-21-0)
		- [Lista predykatów](#page-25-0)
	- - Wstep
		- **Połaczenie Prologa z PostgreSQL**
		- [Podstawowe predykaty](#page-39-0)

[XPCE](#page-2-0) [XML](#page-19-0) [ODBC](#page-35-0)

[Informacje dodatkowe](#page-44-0)

[Wprowadzenie do XPCE](#page-2-0) [Charakterystyka XPCE](#page-4-0) Pomocne narzedzia

# Co to jest XPCE? I

#### XPCE

Pakiet narzedziowy dla tworzenia graficznych aplikacji w Prologu i innych interakcyjnych i dynamicznych typach jezyków. Specyficzna biblioteka która dostarcza wszelkich mechanizmów obiektowo zorientowanym językom programowania, takich jak: klasy, obiekty, metody, dziedziczenie, warunki, iteracje itp., co umozliwia tworzenie ˙ własnych komponentów.

K ロ ▶ K 何 ▶ K ヨ ▶ K ヨ ▶ - ヨ(出) K) Q (0

[Wprowadzenie do XPCE](#page-2-0) [Charakterystyka XPCE](#page-4-0) Pomocne narzedzia

### Plan prezentacji

#### **[XPCE](#page-2-0)**

- [Wprowadzenie do XPCE](#page-2-0)
- **o** [Charakterystyka XPCE](#page-4-0)
- Pomocne narzedzia
- **[XML](#page-19-0)** 
	- [SWI-Prolog SGML/XML parser](#page-19-0)
	- [Parsowanie dokumentu XML](#page-21-0)
	- [Lista predykatów](#page-25-0)

- Wstep  $\bigcirc$
- Połaczenie Prologa z PostgreSQL  $\bigcirc$
- <span id="page-4-0"></span>• [Podstawowe predykaty](#page-39-0)

[Wprowadzenie do XPCE](#page-2-0) [Charakterystyka XPCE](#page-4-0) Pomocne narzedzia

# Elementy XPCE

- **•** Predefiniowane klasy i elementy wchodzace w skład pakietu:
	- Okienka
	- $\bullet$  Obiekty graficzne (linie, okregi, tekst, bitmapy, itp.)
	- Elementy menu (przyciski, rózne rodzaje menu ˙ (*pulldown/popup*), itp.)
	- Reprezentacie danych (tablice, łańcuchy, itp.)
	- Programowanie PCE (klasy, metody, itp.)

[Wprowadzenie do XPCE](#page-2-0) [Charakterystyka XPCE](#page-4-0) Pomocne narzedzia

### Właściwości I

- $\bullet$  Cechy XPCE, które sprawiają że jest to wygodne narzędzie do szybkiego tworzenia graficznego interfejsu przenośnego pomiędzy systemami operacyjnymi UNIX i Windows:
	- Dodana warstwa obiektowa do Prologu
	- Wbudowana grafika jest zdefiniowana w jezyku C dla uzyskania szybkosci ´
	- Metody mogą otrzymywać argumenty jako dane Prologa, natomiast dane Prologa mogą być kojarzone ze zmiennymi XPCE
	- **Wysoki poziom abstrakcji warstwy graficznej**

[Wprowadzenie do XPCE](#page-2-0) [Charakterystyka XPCE](#page-4-0) Pomocne narzedzia

#### Właściwości II<sup>'</sup>

- Wykorzystanie szybkiego cyklu projektowania Prologu
- Wirtualna maszyna XPCE (*VWS Virtual Windows System*) oraz wbudowana biblioteka klas jest napisana w standardowym ANSI-C i jest przenosna ´ do każdej maszyny oferującej odpowiedni model pamieci (32 lub 64 bitowy).

[Wprowadzenie do XPCE](#page-2-0) [Charakterystyka XPCE](#page-4-0) Pomocne narzedzia

#### Podstawowe predykaty

#### **new***(?Reference, +TermDescription)*

Powyższy predykat tworzy obiekt i albo przydziela referencję do niego albo łączy pierwszy argument z referencją wygenerowana przez XPCE. *?- new (@p, point(10,10)).*

#### **send***(+Receiver, +Selector(+Argument...))*

Predykat ten manipuluje stanem obiektu. Pierwszy argument predykatu jest referencją obiektu, drugi jest termem, który jest nazwa metody do wywołania z podanymi argumentami operacji do wykonania.

*?- send(@ci, fill\_pattern, colour(orange)).*

K ロ ▶ K 何 ▶ K ヨ ▶ K ヨ ▶ (ヨ) ヨ ヨ めんぺ

[Wprowadzenie do XPCE](#page-2-0) [Charakterystyka XPCE](#page-4-0) Pomocne narzedzia

#### Podstawowe predykaty

#### **get** *(+Receiver, +Selector(+Argument...), -Result)*

Pobiera stan obiektu. Pierwsze dwa argumenty sa takie same jak dla predykatu send natomiast ostatni jest zwiazany ze zwracana wartościa. Zwracane wartości sa referencja z wyjątkiem obiektów *name*, *integer real. ?- get(@display,size,Size).*

#### **free***(+Reference)*

Predykat ten manipuluje stanem obiektu. Pierwszy argument predykatu jest referencja obiektu, drugi jest termem, który jest nazwa metody do wywołania z podanymi argumentami operacji do wykonania.

*?- free(@display).*

 $Q \cap C$ 

[Wprowadzenie do XPCE](#page-2-0) [Charakterystyka XPCE](#page-4-0) Pomocne narzedzia

### Plan prezentacji

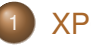

- **[XPCE](#page-2-0)**
- [Wprowadzenie do XPCE](#page-2-0)
- **[Charakterystyka XPCE](#page-4-0)**
- Pomocne narzedzia

#### **[XML](#page-19-0)**

- [SWI-Prolog SGML/XML parser](#page-19-0)
- [Parsowanie dokumentu XML](#page-21-0)
- [Lista predykatów](#page-25-0)

- Wstep  $\bigcirc$
- **Połaczenie Prologa z PostgreSQL**
- <span id="page-10-0"></span>• [Podstawowe predykaty](#page-39-0)

[Wprowadzenie do XPCE](#page-2-0) [Charakterystyka XPCE](#page-4-0) Pomocne narzedzia

### Narzedzia XPCE

Z powodu dużego rozmiaru biblioteki XPCE ze środowiskiem został zintegrowany rozbudowany system pomocy (uruchomienie za pomocą predykatu *manpce*.). System ten zawiera dużą liczbę narzędzi umożliwiającą analizowanie różnych aspektów środowiska.

[Wprowadzenie do XPCE](#page-2-0) [Charakterystyka XPCE](#page-4-0) Pomocne narzedzia

### Lista narzedzi

- **•** Browsers/Class Hierarchy umożliwia użytkownikowi analize hierarchii klas XPCE, pokazuje relacje dziedziczenia.
- **Browsers/Class Browser Najważniejsze narzędzie,** dostarcza możliwość dostepu do wszystkich elementów XPCE z wyjatkiem interfejsu Prologa.
- **Browsers/Search przeszukiwanie zawartości manuala.**
- **·** Browsers/Global Objects narzedzie pozwalające znaleźć predefiniowane obiekty XPCE (@pce, @prolog, @arg1,itp.).

[Wprowadzenie do XPCE](#page-2-0) [Charakterystyka XPCE](#page-4-0) Pomocne narzedzia

### Lista narzedzi

- **Browsers/Class Hierarchy umożliwia użytkownikowi** analizę hierarchii klas XPCE, pokazuje relacje dziedziczenia.
- **Browsers/Class Browser Najważniejsze narzędzie,** dostarcza możliwość dostepu do wszystkich elementów XPCE z wyjatkiem interfejsu Prologa.
- Browsers/Search przeszukiwanie zawartości manuala.  $\bigcirc$
- **·** Browsers/Global Objects narzedzie pozwalające znaleźć predefiniowane obiekty XPCE (@pce, @prolog, @arg1,itp.).

[Wprowadzenie do XPCE](#page-2-0) [Charakterystyka XPCE](#page-4-0) Pomocne narzedzia

### Lista narzedzi

- **Browsers/Class Hierarchy umożliwia użytkownikowi** analizę hierarchii klas XPCE, pokazuje relacje dziedziczenia.
- **Browsers/Class Browser Najważniejsze narzędzie,** dostarcza możliwość dostepu do wszystkich elementów XPCE z wyjatkiem interfejsu Prologa.

#### **• Browsers/Search – przeszukiwanie zawartości manuala.**

**·** Browsers/Global Objects – narzedzie pozwalające znaleźć predefiniowane obiekty XPCE (@pce, @prolog, @arg1,itp.).

[Wprowadzenie do XPCE](#page-2-0) [Charakterystyka XPCE](#page-4-0) Pomocne narzedzia

# Lista narzedzi

- **Browsers/Class Hierarchy umożliwia użytkownikowi** analizę hierarchii klas XPCE, pokazuje relacje dziedziczenia.
- **Browsers/Class Browser Najważniejsze narzędzie,** dostarcza możliwość dostepu do wszystkich elementów XPCE z wyjatkiem interfejsu Prologa.
- **Browsers/Search przeszukiwanie zawartości manuala.**
- Browsers/Global Objects narzedzie pozwalające znaleźć predefiniowane obiekty XPCE (@pce, @prolog, @arg1,itp.).

[Wprowadzenie do XPCE](#page-2-0) [Charakterystyka XPCE](#page-4-0) Pomocne narzedzia

### Lista narzedzi

#### ● Browsers/XPCE/Prolog Predicates – dokumentacia wszystkich dostepnych predykatów

- Tools/Visual Hierarchy umożliwia obejrzenie struktury interfejsu użytkownika, pomocne np. przy znajdowaniu referencji do obiektów.
- $\bullet$  File/Demo Programs przegląd dostępnych przykładowych programów, mozliwe uruchomienie i ˙ przeglądanie źródeł.

[Wprowadzenie do XPCE](#page-2-0) [Charakterystyka XPCE](#page-4-0) Pomocne narzedzia

### Lista narzedzi

- Browsers/XPCE/Prolog Predicates dokumentacia wszystkich dostepnych predykatów
- Tools/Visual Hierarchy umożliwia obejrzenie struktury interfejsu użytkownika, pomocne np. przy znajdowaniu referencji do obiektów.
- $\bullet$  File/Demo Programs przegląd dostępnych przykładowych programów, mozliwe uruchomienie i ˙ przeglądanie źródeł.

[Wprowadzenie do XPCE](#page-2-0) [Charakterystyka XPCE](#page-4-0) Pomocne narzedzia

### Lista narzedzi

- Browsers/XPCE/Prolog Predicates dokumentacia wszystkich dostepnych predykatów
- Tools/Visual Hierarchy umożliwia obejrzenie struktury interfejsu użytkownika, pomocne np. przy znajdowaniu referencji do obiektów.
- File/Demo Programs przegląd dostępnych przykładowych programów, mozliwe uruchomienie i ˙ przeglądanie źródeł.

[SWI-Prolog SGML/XML parser](#page-19-0) [Parsowanie dokumentu XML](#page-21-0)

# Plan prezentacji

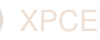

- [Wprowadzenie do XPCE](#page-2-0)
- [Charakterystyka XPCE](#page-4-0)  $\bigcirc$
- Pomocne narzedzia

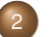

#### **[XML](#page-19-0)**

#### ● [SWI-Prolog SGML/XML parser](#page-19-0)

- [Parsowanie dokumentu XML](#page-21-0)  $\bigcirc$
- [Lista predykatów](#page-25-0)

- Wstep  $\bigcirc$
- **Połaczenie Prologa z PostgreSQL**
- <span id="page-19-0"></span>• [Podstawowe predykaty](#page-39-0)

[SWI-Prolog SGML/XML parser](#page-19-0) [Parsowanie dokumentu XML](#page-21-0)

# Pakiet sgml2pl

To biblioteka napisana w C do parsowania dokumentów SGML i XML, która zwraca zarówno informację o dokumencie jak i o DTD(ang. Document Type Definition) dokumentu. Cechy parsera sgml2pl:

- Mały rozmiar (mniej niż 100kB programu wykonywalnego) 0
- $\bullet$  Szybkość
- Dostep do DTD ۰
- Elastyczna obsługa wejscia ´  $\bullet$

[SWI-Prolog SGML/XML parser](#page-19-0) [Parsowanie dokumentu XML](#page-21-0)

# Plan prezentacji

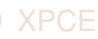

- [Wprowadzenie do XPCE](#page-2-0)
- [Charakterystyka XPCE](#page-4-0)  $\bigcirc$
- Pomocne narzedzia
- - **[XML](#page-19-0)**
	- [SWI-Prolog SGML/XML parser](#page-19-0)
	- **[Parsowanie dokumentu XML](#page-21-0)**
	- [Lista predykatów](#page-25-0)

- Wstep  $\bigcirc$
- Połaczenie Prologa z PostgreSQL  $\bigcirc$
- <span id="page-21-0"></span>• [Podstawowe predykaty](#page-39-0)

[SWI-Prolog SGML/XML parser](#page-19-0) [Parsowanie dokumentu XML](#page-21-0)

### Przykład parsowania pliku XML/HTML

#### Plik wejściowy

<!DOCTYPE HTML PUBLIC "-//W3C//DTD HTML 3.2//EN">

```
<html>
<head>
<title>Demo</title>
</head>
<body>
<h1 align=center>This is a demo</title>
<p>Paragraphs in HTML need not be closed.
</body>
</html>
```
#### **Zapytanie**

```
?- load_html_file('plik.html', Term),
  pretty_print(Term).
```
Tomasz Nowak [SWI-Prolog: XPCE, XML, ODBC](#page-0-0)

[SWI-Prolog SGML/XML parser](#page-19-0) [Parsowanie dokumentu XML](#page-21-0)

### Przykład parsowania pliku XML/HTML

#### **Wyjście**

```
[ element (html,
           [ version = /-//W3C//DTD HTML 4.0 Transitional//EN'
          ],
           [ element (head,
                      [],
                      [ element(title,
                                 [1,[ 'Demo'
                                ])
                      ]),
            element (body,
                      [1,[ element (h1,
                                 [ align = center
                                 ],
                                 [ 'This is a demo',
                                   element(p,
                                            \Box,
                                            [ 'Paragraphs in HTML need not be closed.'
                                            ])
                                ])
                      ])
          ])
].
```
 $\overline{29}$ 

[SWI-Prolog SGML/XML parser](#page-19-0) [Parsowanie dokumentu XML](#page-21-0)

### Przykład parsowania pliku XML/HTML

#### Ostrzeżenia parsera

```
Warning: SGML2PL(sgml): plik.html:9: Ignored end-tag for "title" which is not open
Warning: SGML2PL(sgml): plik.html:10: Element "p" not allowed here
Warning: SGML2PL(sgml): plik.html:11: Inserted omitted end-tag for "h1"
```
**•** Przetworzony przez parser dokument jest reprezentowany jako lista. Atomy to CDATA a termy w postaci element (Nazwa, Atrybuty, Zawartość) to kolejne elementy dokumentu.

[SWI-Prolog SGML/XML parser](#page-19-0) [Parsowanie dokumentu XML](#page-21-0) [Lista predykatów](#page-25-0)

## Plan prezentacji

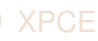

- [Wprowadzenie do XPCE](#page-2-0)
- [Charakterystyka XPCE](#page-4-0)  $\bigcirc$
- Pomocne narzedzia

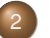

#### **[XML](#page-19-0)**

- [SWI-Prolog SGML/XML parser](#page-19-0)
- [Parsowanie dokumentu XML](#page-21-0)
- [Lista predykatów](#page-25-0)

- $\bigcirc$ Wstep
- Połaczenie Prologa z PostgreSQL  $\bigcirc$
- <span id="page-25-0"></span>• [Podstawowe predykaty](#page-39-0)

[SWI-Prolog SGML/XML parser](#page-19-0) [Parsowanie dokumentu XML](#page-21-0) [Lista predykatów](#page-25-0)

### Lista wybranych predykatów

- *html\_write(+Stream, +Term, +Options)* Tworzy dokument HTML z odpowiednio przygotowanego termu
- *load\_html\_file(+File, -Content)* Parsuje dokument HTML do postaci termu w prologu
- *load\_structure(+Source, -ListOfContent, +Options)* Parsuje dane XML/SGML/HTML do postaci termu w prologu
- *load\_xml\_file(+File, -ListOfContent)* Parsuje plik XML do postaci termu w prologu
- *get\_sgml\_parser(+Parser, -Option)* Pobiera opcje parsera

[SWI-Prolog SGML/XML parser](#page-19-0) [Parsowanie dokumentu XML](#page-21-0) [Lista predykatów](#page-25-0)

# Lista wybranych predykatów

- *html\_write(+Stream, +Term, +Options)* Tworzy dokument HTML z odpowiednio przygotowanego termu
- *load\_html\_file(+File, -Content)* Parsuje dokument HTML do postaci termu w prologu
- *load\_structure(+Source, -ListOfContent, +Options)* Parsuje dane XML/SGML/HTML do postaci termu w prologu
- *load\_xml\_file(+File, -ListOfContent)* Parsuje plik XML do postaci termu w prologu
- *get\_sgml\_parser(+Parser, -Option)* Pobiera opcje parsera

[SWI-Prolog SGML/XML parser](#page-19-0) [Parsowanie dokumentu XML](#page-21-0) [Lista predykatów](#page-25-0)

# Lista wybranych predykatów

- *html\_write(+Stream, +Term, +Options)* Tworzy dokument HTML z odpowiednio przygotowanego termu
- *load\_html\_file(+File, -Content)* Parsuje dokument HTML do postaci termu w prologu
- *load\_structure(+Source, -ListOfContent, +Options)* Parsuje dane XML/SGML/HTML do postaci termu w prologu
- *load\_xml\_file(+File, -ListOfContent)* Parsuje plik XML do postaci termu w prologu
- *get sgml parser(+Parser, -Option)* Pobiera opcje parsera

[SWI-Prolog SGML/XML parser](#page-19-0) [Parsowanie dokumentu XML](#page-21-0) [Lista predykatów](#page-25-0)

# Lista wybranych predykatów

- *html\_write(+Stream, +Term, +Options)* Tworzy dokument HTML z odpowiednio przygotowanego termu
- *load\_html\_file(+File, -Content)* Parsuje dokument HTML do postaci termu w prologu
- *load\_structure(+Source, -ListOfContent, +Options)* Parsuje dane XML/SGML/HTML do postaci termu w prologu
- *load\_xml\_file(+File, -ListOfContent)* Parsuje plik XML do postaci termu w prologu
- *get\_sgml\_parser(+Parser, -Option)* Pobiera opcje parsera

[SWI-Prolog SGML/XML parser](#page-19-0) [Parsowanie dokumentu XML](#page-21-0) [Lista predykatów](#page-25-0)

# Lista wybranych predykatów

- *html\_write(+Stream, +Term, +Options)* Tworzy dokument HTML z odpowiednio przygotowanego termu
- *load\_html\_file(+File, -Content)* Parsuje dokument HTML do postaci termu w prologu
- *load\_structure(+Source, -ListOfContent, +Options)* Parsuje dane XML/SGML/HTML do postaci termu w prologu
- *load\_xml\_file(+File, -ListOfContent)* Parsuje plik XML do postaci termu w prologu
- *get\_sgml\_parser(+Parser, -Option)* Pobiera opcje parsera

[SWI-Prolog SGML/XML parser](#page-19-0) [Parsowanie dokumentu XML](#page-21-0) [Lista predykatów](#page-25-0)

#### Lista wybranych predykatów

#### *new\_sgml\_parser(-Parser, +Options)* Tworzy nowy parser

- *set\_sgml\_parser(+Parser, +Option)* Ustawia opcje parsera(typ dokumentu, kodowanie, itp.)
- *sgml\_parse(+Parser, +Options)* Parsuje strumień podany w opcjach
- *xml\_write(+Stream, +Term, +Options)* Tworzy plik XML z odpowiednio przygotowanego termu

[SWI-Prolog SGML/XML parser](#page-19-0) [Parsowanie dokumentu XML](#page-21-0) [Lista predykatów](#page-25-0)

### Lista wybranych predykatów

- *new\_sgml\_parser(-Parser, +Options)*  $\bullet$ Tworzy nowy parser
- *set\_sgml\_parser(+Parser, +Option)* Ustawia opcje parsera(typ dokumentu, kodowanie, itp.)
- *sgml\_parse(+Parser, +Options)* Parsuje strumień podany w opcjach
- *xml\_write(+Stream, +Term, +Options)* Tworzy plik XML z odpowiednio przygotowanego termu

[SWI-Prolog SGML/XML parser](#page-19-0) [Parsowanie dokumentu XML](#page-21-0) [Lista predykatów](#page-25-0)

### Lista wybranych predykatów

- *new\_sgml\_parser(-Parser, +Options)*  $\bullet$ Tworzy nowy parser
- *set\_sgml\_parser(+Parser, +Option)* Ustawia opcje parsera(typ dokumentu, kodowanie, itp.)
- *sgml\_parse(+Parser, +Options)* Parsuje strumień podany w opcjach
- *xml\_write(+Stream, +Term, +Options)* Tworzy plik XML z odpowiednio przygotowanego termu

[SWI-Prolog SGML/XML parser](#page-19-0) [Parsowanie dokumentu XML](#page-21-0) [Lista predykatów](#page-25-0)

### Lista wybranych predykatów

- *new\_sgml\_parser(-Parser, +Options)*  $\bullet$ Tworzy nowy parser
- *set\_sgml\_parser(+Parser, +Option)* Ustawia opcje parsera(typ dokumentu, kodowanie, itp.)
- *sgml\_parse(+Parser, +Options)* Parsuje strumień podany w opcjach
- *xml\_write(+Stream, +Term, +Options)* Tworzy plik XML z odpowiednio przygotowanego termu

<span id="page-35-0"></span>Wstep Połaczenie Prologa z PostgreSQL

### Plan prezentacji

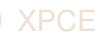

- [Wprowadzenie do XPCE](#page-2-0)
- [Charakterystyka XPCE](#page-4-0)  $\bigcirc$
- Pomocne narzedzia
- **[XML](#page-19-0)** 
	- [SWI-Prolog SGML/XML parser](#page-19-0)
	- [Parsowanie dokumentu XML](#page-21-0)
	- [Lista predykatów](#page-25-0)
- 3 [ODBC](#page-35-0)
	- Wstep
	- **Połaczenie Prologa z PostgreSQL**
	- [Podstawowe predykaty](#page-39-0)

Wstep

# **OBDC**

#### Open DataBase Connectivity

Otwarte łącze baz danych czyli interfejs pozwlający programom łączyć się z systemami zarządzającymi bazami.

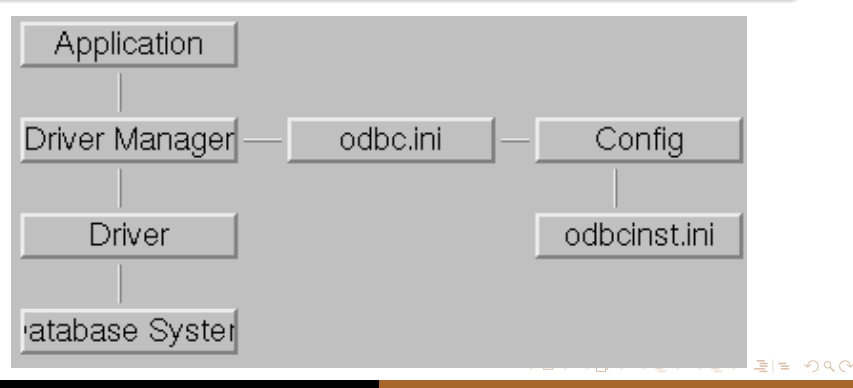

Tomasz Nowak [SWI-Prolog: XPCE, XML, ODBC](#page-0-0)

Połączenie Prologa z PostgreSQL [Podstawowe predykaty](#page-39-0)

## Plan prezentacji

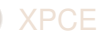

- [Wprowadzenie do XPCE](#page-2-0)
- [Charakterystyka XPCE](#page-4-0)  $\bigcirc$
- Pomocne narzedzia
- - **[XML](#page-19-0)**
	- [SWI-Prolog SGML/XML parser](#page-19-0)
	- [Parsowanie dokumentu XML](#page-21-0)
	- [Lista predykatów](#page-25-0)

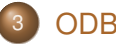

- 3 [ODBC](#page-35-0)
- Wstep
- **Połaczenie Prologa z PostgreSQL**
- <span id="page-37-0"></span>• [Podstawowe predykaty](#page-39-0)

Połączenie Prologa z PostgreSQL [Podstawowe predykaty](#page-39-0)

#### Wykorzystane elementy

- DataBase System PostgreSQL 8.1.5  $\bullet$
- ODBC Driver odbc-postgresgl
- Driver Manager unixODBC
- Application Swi-Prolog z pakietem odbc

Połaczenie Prologa z PostgreSQL [Podstawowe predykaty](#page-39-0)

# Plan prezentacji

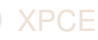

- [Wprowadzenie do XPCE](#page-2-0)
- [Charakterystyka XPCE](#page-4-0)  $\bigcirc$
- Pomocne narzedzia
- - **[XML](#page-19-0)**
	- [SWI-Prolog SGML/XML parser](#page-19-0)
	- [Parsowanie dokumentu XML](#page-21-0)
	- [Lista predykatów](#page-25-0)

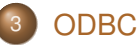

- 
- Wstep
- **Połaczenie Prologa z PostgreSQL**
- <span id="page-39-0"></span>**•** [Podstawowe predykaty](#page-39-0)

[Podstawowe predykaty](#page-39-0)

#### Zarządzanie połączeniem

#### *odbc\_connect(+DSN, -Connection, +Options)*

```
open_wordnet :-
        odbc_connect('WordNet', ,
                      [ user(jan),
                        password(xxx),
                        alias(wordnet),
                        open(once)
                     ]).
```
Tomasz Nowak [SWI-Prolog: XPCE, XML, ODBC](#page-0-0)

K ロ ▶ K 何 ▶ K ヨ ▶ K ヨ ▶ (ヨ) ヨ 曰 く 이 Q (아

Połaczenie Prologa z PostgreSQL [Podstawowe predykaty](#page-39-0)

#### Zarządzanie połączeniem

- *odbc\_disconnect(+Connection)*  $\bullet$
- *odbc\_set\_connection(+Connection, +Option)*  $\bullet$
- *odbc\_get\_connection(+Connection, ?Property)*  $\bullet$

Połaczenie Prologa z PostgreSQL [Podstawowe predykaty](#page-39-0)

#### Wykonywanie zapytań SQL

#### *odbc\_query(+Connection, +SQL, -RowOrAffected, +Options)*

```
lemma(Lemma) :-
        odbc_query(wordnet,
                   'SELECT (lemma) FROM word',
                   row(Lemma).
```

```
insert_child(Child, Mother, Father, Affected) :-
        odbc_query(parents,
                   'INSERT INTO parents (name, mother, father)
                      VALUES ("mary", "christine", "bob")',
                   affected(Affected)).
```
Tomasz Nowak [SWI-Prolog: XPCE, XML, ODBC](#page-0-0)

Połaczenie Prologa z PostgreSQL [Podstawowe predykaty](#page-39-0)

#### Sparametryzowane zapytania SQL

#### *odbc\_prepare(+Connection, +SQL, +Parameters, -Statement, +Options)*

```
odbc_prepare(baza,
     'SELECT (wname) FROM word WHERE wname like ?',
     [varchar(64)
     \vert,
     Qid),
```
*odbc\_execute(+Statement, +ParameterValues,*  $\bullet$ *-RowOrAffected)*

#### Informacje dodatkowe

- **•** Prezentacja dotyczyła programów w wersii:
	- SWI-Prolog (Multi-threaded, Version 5.6.25)
	- XPCE 6.6.25, December 2006 for i686-linux and X11R6
	- SWI-Prolog SGML/XML parser Version 2.0.5, March 2005
	- unixODBC 2.2.11
- <span id="page-44-0"></span>**•** Prezentacja została stworzona w oparciu o klasę beamer.cls w wersji 3.06

#### Przydatne linki I

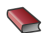

#### <http://www.swi-prolog.org/>

*SWI-Prolog Reference Manual*

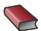

[http://www.swi.psy.uva.nl/projects/xpce/](http://www.swi.psy.uva.nl/projects/xpce/UserGuide) [UserGuide](http://www.swi.psy.uva.nl/projects/xpce/UserGuide)

*Programming in XPCE/Prolog*

#### [http:](http://www.swi-prolog.org/packages/sgml2pl.html)

[//www.swi-prolog.org/packages/sgml2pl.html](http://www.swi-prolog.org/packages/sgml2pl.html)

<span id="page-45-0"></span>*SWI-Prolog SGML/XML parser*

[Dodatek](#page-45-0) [Literatura](#page-45-0)

#### Przydatne linki II

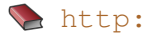

[//www.swi-prolog.org/packages/odbc.html](http://www.swi-prolog.org/packages/odbc.html)

*SWI-Prolog ODBC Interface*

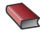

<http://www.unixodbc.org/doc/UserManual/> *unixODBC USER MANUAL*

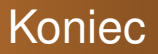

Dziękuję za ewentualną uwagę.

Tomasz Nowak [SWI-Prolog: XPCE, XML, ODBC](#page-0-0)

K ロ K K 伊 K K ミ K K ミ K 三 ミ 白 A Q Q Q